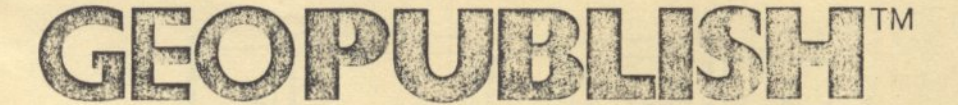

## **FOR THE APPLE' II SERIES**

Graphically-Oriented, Fully Integrated Productivity Software

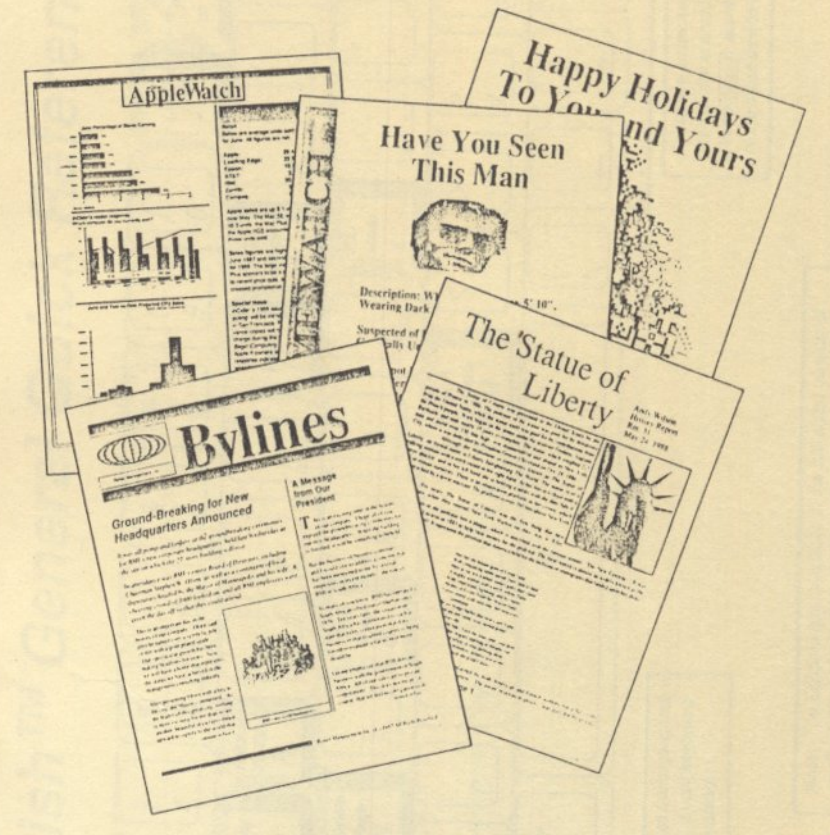

## **GEOPUBLISH UTILITIES**

- · Graphics Grabber
- · Text Grabber
- · geoPubLaser

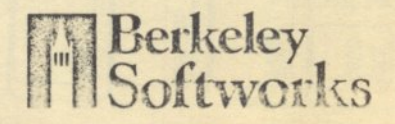

## geoPublish<sup>TM</sup> General Quick Reference

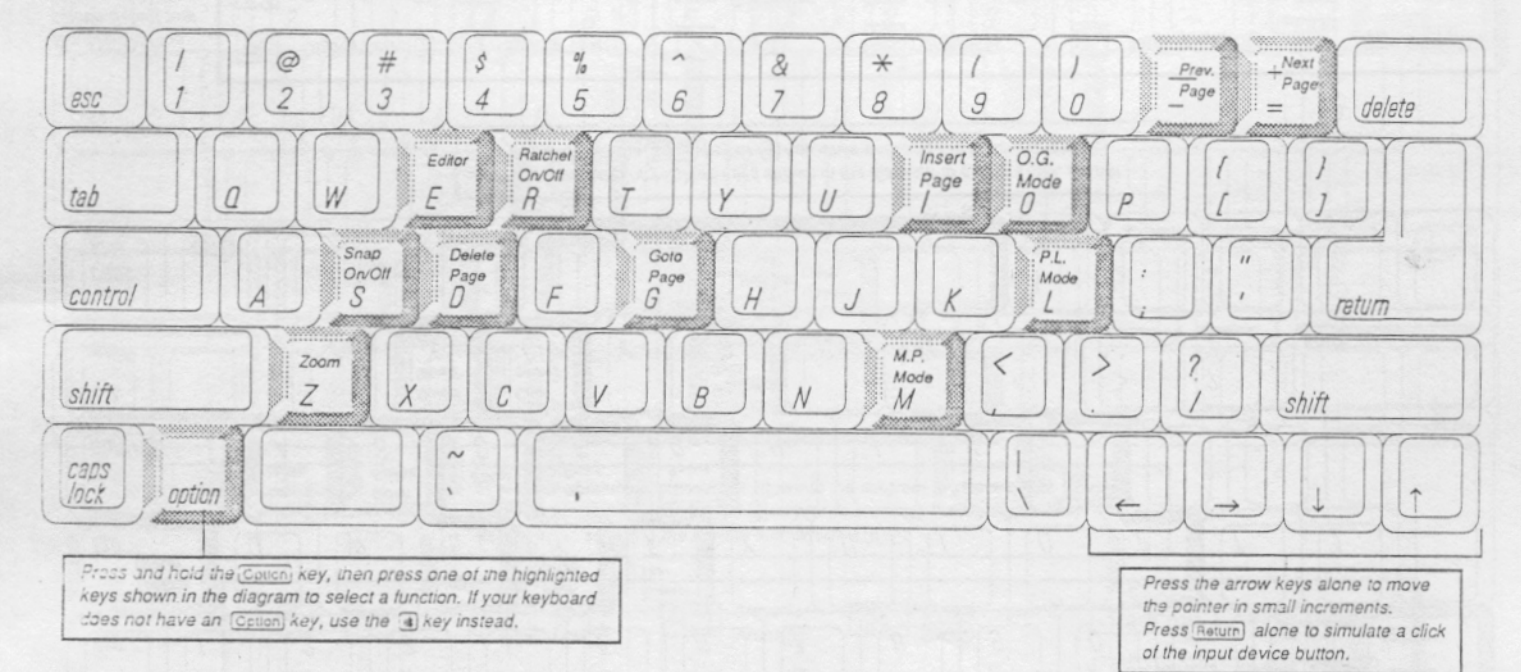

Note: The Editor is only available in the full-sized version of geoPublish and is only accessible in Page Layout mode. The zoom feature is not accessible in Page Layout mode.